## <span id="page-0-0"></span>**Estructuras de Datos y Algoritmos** Árboles binarios LECCIÓN<sub>12</sub>

« **All wrongs reversed** – bajo licencia [CC-BY-NC-SA 4.0](https://creativecommons.org/licenses/by-nc-sa/4.0/deed.es)

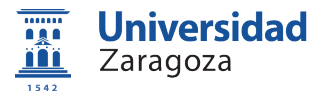

Dpto. de Informática e Ingeniería de Sistemas Universidad de Zaragoza, España

Curso 2023/2024

### **Grado en Ingeniería Informática**

Universidad de Zaragoza Aula 0.04, Edificio Agustín de Betancourt

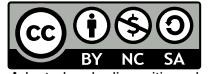

Adaptadas de diapositivas de Javier Campos

## Índice

### [Concepto](#page-2-0)

### [Especificación](#page-4-0)

### [Recorridos](#page-6-0)

- [Implementación estática](#page-20-0)
- [Implementación dinámica](#page-24-0)

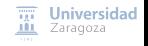

# <span id="page-2-0"></span>Índice

### [Concepto](#page-2-0)

### [Especificación](#page-4-0)

- [Recorridos](#page-6-0)
- [Implementación estática](#page-20-0)
- [Implementación dinámica](#page-24-0)

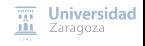

### Árboles binarios Definición

- Conjunto de elementos (o nodos) del mismo tipo, tal que:
	- O bien es el conjunto vacío (y entonces se llama **árbol vacío**);
	- O bien es no vacío, en cuyo caso existe un elemento destacado llamado raíz) y el resto de los elementos se distribuyen en dos subconjuntos disjuntos (llamados **subárbol izquierdo** y **subárbol derecho**), cada uno de los cuales es un árbol binario

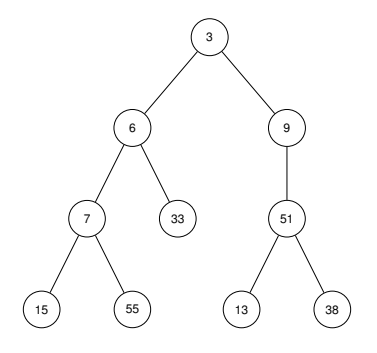

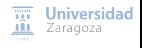

# <span id="page-4-0"></span>Índice

### **[Concepto](#page-2-0)**

### 2 [Especificación](#page-4-0)

- **[Recorridos](#page-6-0)**
- 4 [Implementación estática](#page-20-0)
- 5 [Implementación dinámica](#page-24-0)

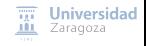

### Árboles binarios Especificación

```
espec á rbolesBinarios
    usa booleanos , naturales
    parámetro formal
        género elemento
    fpf
género arbin
operaciones
    vacío: -> arbin
    {Devuelve el árbol vacío}
    plantar: elemento e, arbin ai, arbin ad -> arbin
    {Devuelve un árbol cuyo elemento raíz es e, subárbol izquierdo es ai y derecho es ad}
    esVacío?: arbin a -> booleano
    {Devuelve verdad si y sólo si a es el árbol vacío}
    parcial raíz: arbin a -> elemento
    {Devuelve el elemento raíz de a. Parcial: la operación no está definida si a es vacío}
    parcial subIzq: arbin a -> arbin
    {Devuelve el subárbol izquierdo de a. Parcial: la op. no está definida si a es vacío}
    parcial subDer: arbin a -> arbin
    {Devuelve el subárbol derecho de a. Parcial: la op. no está definida si a es vacío}
    parcial altura: arbin a -> natural
    {Devuelve la altura de a. Parcial: la operación no está definida si a es vacío}
fespec
```
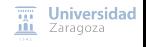

# <span id="page-6-0"></span>Índice

### **[Concepto](#page-2-0)**

### 2 [Especificación](#page-4-0)

### 3 [Recorridos](#page-6-0)

4 [Implementación estática](#page-20-0)

#### 5 [Implementación dinámica](#page-24-0)

 $\overline{xy}$  Universidad **III** Zaragoza

Recorridos en profundidad

Consiste en visitar todos los elementos del árbol una sola vez

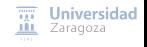

### Recorridos en profundidad

Consiste en visitar todos los elementos del árbol una sola vez

#### **Recorrido en pre-orden**  $\mathcal{L}_{\mathcal{A}}$

- 
- 1 Se visita la raíz<br>2 Se recorre (en p 2 Se recorre (en pre-orden) el hijo izquierdo<br>3 Se recorre (en pre-orden) el hijo derecho
	- Se recorre (en pre-orden) el hijo derecho

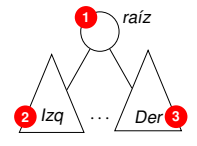

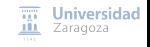

### Recorridos en profundidad

Consiste en visitar todos los elementos del árbol una sola vez

#### **Recorrido en pre-orden**

- 1 Se visita la raíz<br>2 Se recorre (en p
	- 2 Se recorre (en pre-orden) el hijo izquierdo
- 3 Se recorre (en pre-orden) el hijo derecho

#### **Recorrido en post-orden**

- 
- Se recorre (en post-orden) el hijo izquierdo
- 2 Se recorre (en post-orden) el hijo derecho
- 3 Se visita la raíz

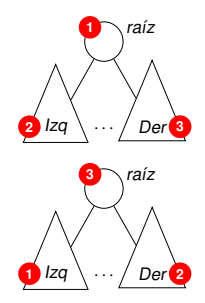

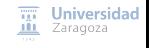

### Recorridos en profundidad

Consiste en visitar todos los elementos del árbol una sola vez

#### **Recorrido en pre-orden**

- 1 Se visita la raíz<br>2 Se recorre (en p
	- Se recorre (en pre-orden) el hijo izquierdo
- 3 Se recorre (en pre-orden) el hijo derecho

### **Recorrido en post-orden**

- - Se recorre (en post-orden) el hijo izquierdo
- 2 Se recorre (en post-orden) el hijo derecho
- 3 Se visita la raíz

### **Recorrido en in-orden**

- 
- 1 Se recorre (en *in*-orden) el hijo izquierdo<br>2 Se visita la raíz
	- 2 Se visita la raíz
- 3 Se recorre (en in-orden) el hijo derecho

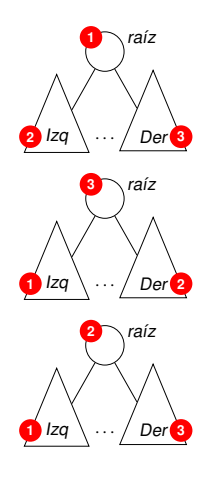

Recorridos en profundidad – ejemplo

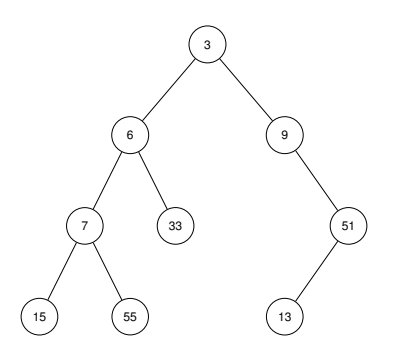

¿Cuál será la secuencia de números que se obtendrá al recorrer el árbol utilizando ...

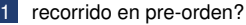

- recorrido en post-orden?
- recorrido en in-orden?

lad

Recorridos en profundidad – ejemplo

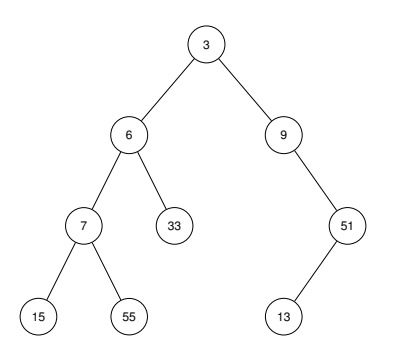

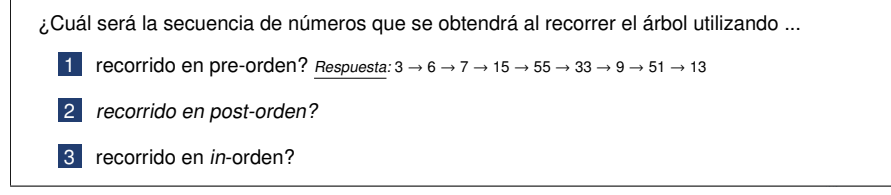

[Árboles binarios](#page-0-0) [\[CC BY-NC-SA 4.0](https://creativecommons.org/licenses/by-nc-sa/4.0/deed.es) © R.J. Rodríguez] **2023/2024** 9 / 32

lad

Recorridos en profundidad – ejemplo

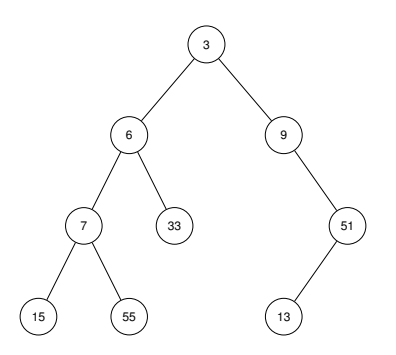

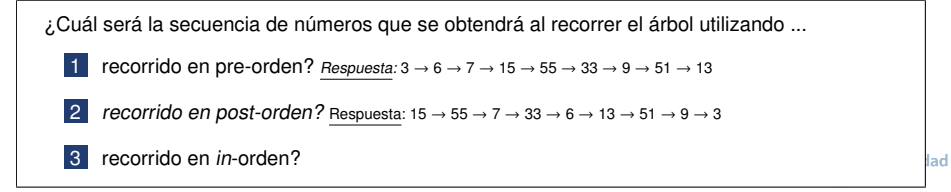

Recorridos en profundidad – ejemplo

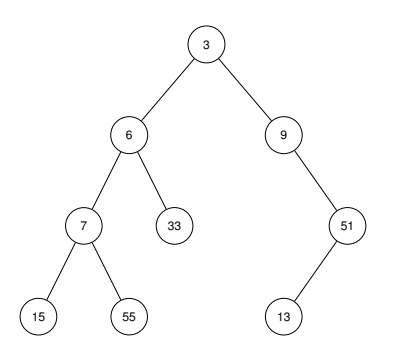

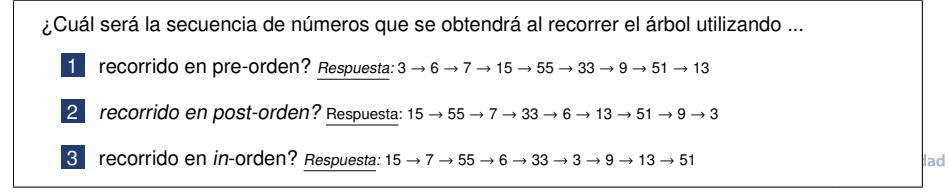

Recorridos en profundidad – ejemplo

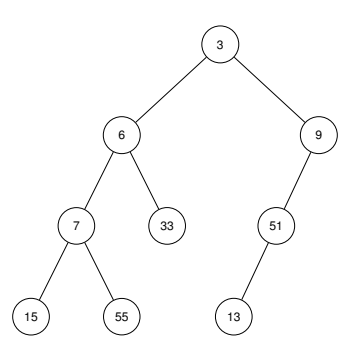

¿Cuál será la secuencia de números que se obtendrá al recorrer el árbol utilizando ...

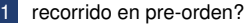

- recorrido en post-orden?
- recorrido en in-orden?

lad

Recorridos en profundidad – ejemplo

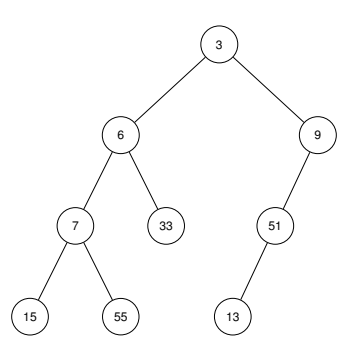

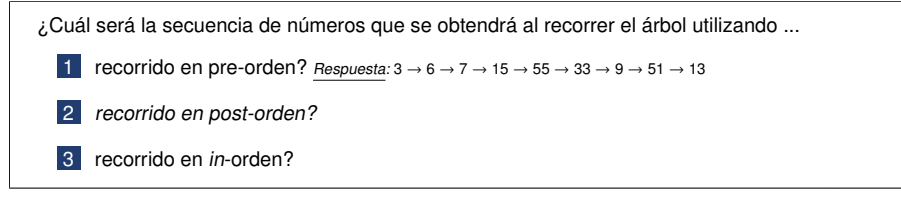

[Árboles binarios](#page-0-0) [\[CC BY-NC-SA 4.0](https://creativecommons.org/licenses/by-nc-sa/4.0/deed.es) © R.J. Rodríguez] **2023/2024** 10 / 32

lad

Recorridos en profundidad – ejemplo

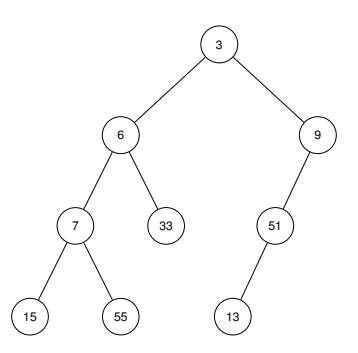

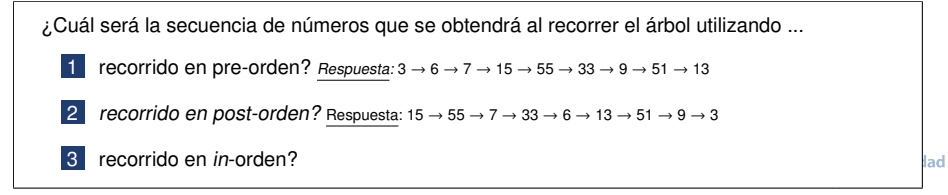

Recorridos en profundidad – ejemplo

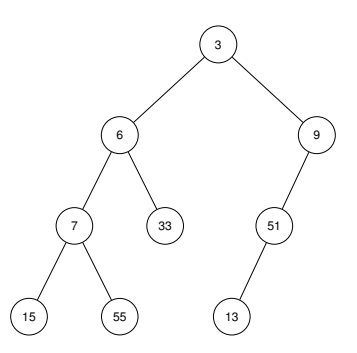

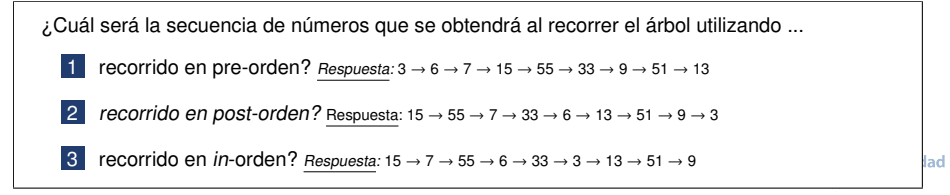

## Árboles binarios Recorrido en anchura

- Visitar todos los elementos del árbol una sola vez, de la forma que:
	- primero, se visitan los elementos del nivel 0, luego los del nivel 1, y así **sucesivamente**;
	- **en cada nivel, se visitan los elementos de izquierda a derecha** H

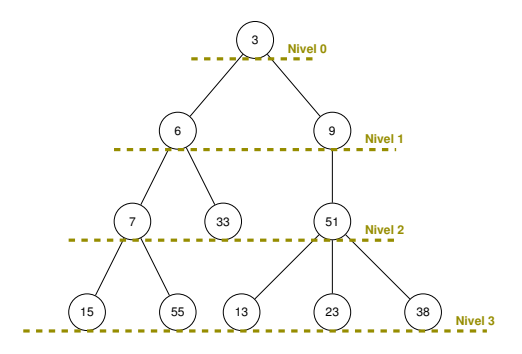

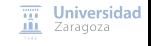

# <span id="page-20-0"></span>Índice

### **[Concepto](#page-2-0)**

### 2 [Especificación](#page-4-0)

- **[Recorridos](#page-6-0)**
- 4 [Implementación estática](#page-20-0)
- 5 [Implementación dinámica](#page-24-0)

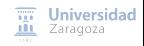

## Árboles binarios Implementación estática

#### Representación basada en cursores a los hijos

#### En base a vectores [1..max]

- Cada componente del vector guarda un nodo con:
	- El elemento que contiene
	- Los índices del vector (cursores) donde se encuentran sus hijos izq y der
	- Un booleano, para indicar si la componente del vector está en uso o no
- El árbol será el índice (cursor) donde se encuentra la raíz del árbol y el vector que almacena los datos
	- **Árbol vacío** se representará con valor 0 como índice de la raíz (decisión de implementación)

## Árboles binarios Implementación estática

```
constante max = \ldots {máximo número de elementos almacenables}
tipos
    arbin = 0.\text{max}; {el 0 significa árbol vacío}
    node = <b>realistro</b>dato: elemento ;
                 izq , der: arbin;
                 ocupado: booleano
             freg;
    tpVectorDeNodos = vector [1.. max] de nodo;
variables
    a: arbin;
    vector_nodos : tpVectorDeNodos
    { un mismo vector puede incluso almacenar varios árboles }
```
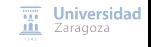

### Árboles binarios Implementación estática – ejemplo

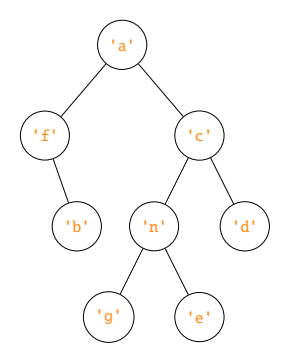

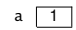

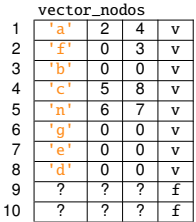

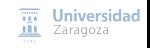

# <span id="page-24-0"></span>Índice

### **[Concepto](#page-2-0)**

### 2 [Especificación](#page-4-0)

- **[Recorridos](#page-6-0)**
- 4 [Implementación estática](#page-20-0)
- 5 [Implementación dinámica](#page-24-0)

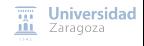

### Implementación dinámica

Encadenamiento mediante punteros (a los hijos)

```
tipos
    arbin = ↑nodo;
    nodo = registro
                 dato: elemento ;
                 izq , der: arbin;
            freg;
```
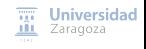

### Implementación dinámica

Encadenamiento mediante punteros (a los hijos)

```
tipos
      arbin = \uparrow nodo;<br>nodo = <b>reqist</b>= registro
                         dato: elemento ;
                        izq , der: arbin;
                  freg;
```
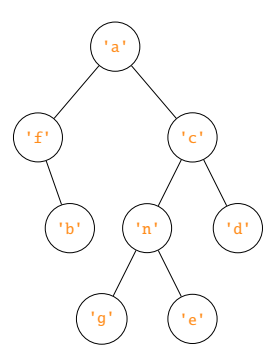

¿Cómo quedará representado el árbol de la izquierda?

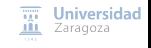

### Implementación dinámica

```
módulo á rbolesBinarios
parámetros
    tipo elemento
exporta
    tipo arbin
    procedimiento vacío(sal a: arbin)
    procedimiento plantar(sal a: arbin; ent e: elemento; ent ai, ad: arbin)
    función esVacío?(a: arbin) devuelve booleano
    procedimiento raíz(ent a: arbin; sal error: booleano; sal e: elemento)
    {Si esVacío?(a) devuelve error=verdad. Si no, devuelve error=falso y
        en e el elemento raíz de a}
    procedimiento subIzq(ent a: arbin; sal error: booleano; sal ai: arbin)
    {Si esVacío?(a) devuelve error=verdad. Si no, devuelve error=falso y
        en ai el subárbol izquierdo de a}
    procedimiento subDer(ent a: arbin; sal error: booleano; sal ad: arbin)
    {Si esVacío?(a) devuelve error=verdad. Si no, devuelve error=falso y
        en ad el subárbol derecho de a}
    procedimiento altura(ent a: arbin; sal error: booleano; sal h: natural)
    {Si esVacío?(a) devuelve error=verdad. Si no, devuelve error=falso y
        en h la altura de a}
    procedimiento duplicar(sal nuevo: arbin; ent viejo: arbin)
    {Duplica la representación del árbol viejo guardándolo en nuevo.}
    procedimiento liberar(e/s a: arbin)
    {Libera la memoria dinámica accesible desde a, quedando a vacío.}
    función iguales(a1, a2: arbin) devuelve booleano
    {Devuelve verdad si y sólo si a1 y a2 tienen los mismos elementos y
                                                                             \overline{111} Universidad
                                                                             III Zaragoza
        en las mismas posiciones.}
...
```

```
implementación
tipos
    arbin = <math>1</math>ndo:node = <b>real</b>dato: elemento ;
                 izq , der: arbin;
             freg;
    procedimiento vacío(sal a: arbin)
    principio
        a := nilfin
    procedimiento plantar(sal a: arbin; ent e: elemento; ent ai, ad: arbin)
    principio
        nuevoDato (a);
        a↑.dato := e;
        a↑.izq := ai;
        a↑.der := ad
    fin
    función esVacío(a: arbin) devuelve booleano
    principio
        devuelve a = nil
    fin
    procedimiento raíz(ent a: arbin; sal error: booleano; sal e: elemento)
    principio
        si esVacío(a) entonces
             error := verdad
        sino
            error := falso;
            e := a↑.dato
        fsi
                                                                                  \overline{111} Universidad
    fin
                                                                                  III Zaragoza
...
Árboles binarios [CC BY-NC-SA 4.0 © R.J. Rodríguez] 2023/2024 19 / 32
```

```
...
    procedimiento subIzq(ent a: arbin; sal error: booleano; sal ai: arbin)
    principio
        si esVacío(a) entonces
             error := verdad
        sino
             error := falso;
             ai := a↑.izq { j0j0! no crea copia del subárbol, simplemente devuelve puntero al subárbol}
        fsi
    fin
    procedimiento subDer(ent a: arbin; sal error: booleano; sal ad: arbin)
    {... análogo al anterior ...}
    procedimiento altura(ent a: arbin; sal error: booleano; sal h: natural)
    principio
        si esVacío(a) entonces
             error := verdad
        sino
             error := falso;
             h := alturaRec (a)
        fsi
    fin
    función max(a, b: entero) devuelve entero {función máximo de dos enteros}
    principio
        si a ≥ b entonces devuelve a sino devuelve b fsi
    fin
    función alturaRec (a: arbin) devuelve natural
    {PRECONDICIÓN: a es no vacío}
    principio
        selección
             (a \uparrow. i zq = nil) and (a \uparrow. der = nil): devuelve 0:
             (a \uparrow. izq = nil) and (a \uparrow. der \neq nil): devuelve 1 + alturaRec (a \uparrow. der);
             (a \uparrow. izq \neq nil) and (a \uparrow. der = nil): devuelve 1 + alturaRec (a \uparrow. izq);
             (a \uparrow. i zq \neq nil) and (a \uparrow. der \neq nil): devuelve 1 + max(alturaRec(a↑.izq), alturaRec(a↑.der))
        fselección
    fin
                                                                                                       \overline{III} Universidad
                                                                                                       III Zaragoza
...
```

```
...
    procedimiento duplicar(sal nuevo: arbin; ent viejo: arbin)
    variables ai ,ad: arbin
    principio
        si viejo = nil entonces
            nuevo := nil
        sino
            nuevoDato (nuevo );
            nuevo↑.dato := viejo↑.dato;
            duplicar(ai, viejo↑.izq);
            duplicar(ad, viejo↑.der);
            nuevo↑.izq := ai;
            nuevo↑.der := ad
        fsi
    fin
    procedimiento liberar(e/s a: arbin)
    principio
        si a \neq \text{nil} entonces
            liberar(a↑.izq );
            liberar(a↑.der );
            disponer(a):
            a := ni1fsi
    fin
    función iguales(a1, a2: arbin) devuelve booleano
    principio
        si a1 = nil entonces
            devuelve a2 = nil
        sino_si a2 = nil entonces
            devuelve falso
        sino {a1 y a2 son no nulos}
            devuelve a1↑.dato = a2↑.dato and
                     iguales(a1↑.izq , a2↑.izq) and
                     iguales(a1↑.der , a2↑.der)
        fsi
    fin
fin {fin del modulo árbolesBinarios}
```
 $\overline{111}$  Universidad **III** Zaragoza

### Implementación dinámica

Coste temporal de las operaciones de la especificación:  $\Theta(1)$ 

**Todas**, menos altura

```
procedimiento altura(ent a: arbin; sal error: booleano; sal h: natural)
principio
    si esVacío(a) entonces
         error := verdad
    sino
         error := falso;
        h := alturaRec (a)
    fsi
fin
función max(a, b: entero) devuelve entero {función máximo de dos enteros}
principio
    si a > b entonces devuelve a sino devuelve b fsi
fin
función alturaRec (a: arbin) devuelve natural
{PRECONDICIÓN: a es no vacío}
principio
    selección
         (a↑.izq = nil) and (a↑.der = nil ): devuelve 0;
         (a \uparrow. izq = nil) and (a \uparrow. der \neq nil); devuelve 1 + alturaRec(a\uparrow.der);
         (a \uparrow. izq \neq nil) and (a \uparrow. der = nil): devuelve 1 + alturaRec (a \uparrow. izq);
         (a \uparrow. iza \neq nil) and (a \uparrow. der \neq nil): devuelve 1 + max(alturaRec(a↑.izq), alturaRec(a↑.der))
    fselección
fin
```
 $\overline{111}$  Universidad **III** Zaragoza

Coste temporal de las operaciones de la especificación:  $\Theta(1)$ 

**Todas**, menos altura

¿Qué podemos hacer para que altura también quede de coste Θ(1)?

Universidad Zaragoza

Coste temporal de las operaciones de la especificación: Θ(1)

**Todas**, menos altura I.

¿Qué podemos hacer para que altura también quede de coste Θ(1)?

```
tipos
    ptNodo = ↑nodo;
    nodo = registro
                 dato: elemento ;
                 izq , der: arbin;
             freg;
    arbin = <b>real</b>altura: entero; {**}
                 laRaíz: ptNodo
             freg
```
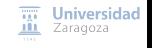

Coste temporal de las operaciones de la especificación:  $\Theta(1)$ 

**The Second Todas**, menos altura

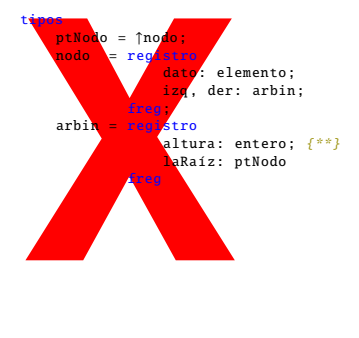

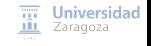

Coste temporal de las operaciones de la especificación:  $\Theta(1)$ 

**Tale Todas**, menos altura

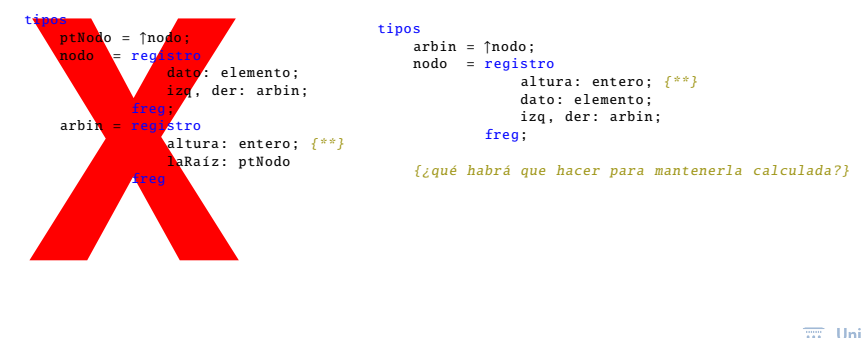

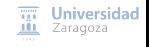

### Implementación dinámica – recorridos

```
módulo recorridosArbin
importa árbolesBinarios. listasGenéricas
exporta
    procedimiento preOrden(ent a: arbin; e/s l: lista)
    {añade a la lista l la secuencia de elementos resultante de recorrer
        en pre-orden el árbol a, es decir , 1o la raíz, luego el subárbol
        izquierdo y después el derecho, ambos en pre-orden}
    procedimiento inOrden(ent a: arbin; e/s l: lista)
    {añade a la lista l la secuencia de elementos resultante de recorrer
        en in-orden el árbol a, es decir , 1o el subárbol izquierdo en
        in-orden, luego la raíz y después el subárbol derecho en in-orden}
    procedimiento postOrden (ent a: arbin; e/s l: lista)
    {añade a la lista l la secuencia de elementos resultante de recorrer
        en post -orden el árbol a, es decir , 1o el subárbol izquierdo en
        post -orden , luego el derecho en post -orden y finalmente la raíz}
implementación
```
[Árboles binarios](#page-0-0) [\[CC BY-NC-SA 4.0](https://creativecommons.org/licenses/by-nc-sa/4.0/deed.es) © R.J. Rodríguez] **2023/2024** 23 / 32

 $\overline{111}$  Universidad **III** Zaragoza

### Implementación dinámica – recorridos

```
procedimiento preOrden(ent a: arbin; e/s l: lista)
variables ai, ad: arbin; r: elemento; error: booleano
principio
    si not esVacío(a) entonces
        raíz(a, error , r);
        añadirÚltimo(l, r);
        subIzq(a, error, ai)
        preOrden(ai, 1);
        subDer(a, error, ad);
        preOrden(ad, 1)
    fsi
fin
```
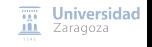

### Implementación dinámica – recorridos

```
si a \neq nil entonces
                                                   añadirÚltimo(l, a↑.dato );
                                                    preOrden(a↑.izq , l);
                                        si a ≠ nil entonces<br>
añadirÚltimo(1, aĵ.<br>
preOrden(aĵ.izq, 1)<br>
preOrden(aĵ.der, 1)<br>
fsi
                                               fsi
                                            A más bajo nivel, si tenemos acceso
                                              a la representación del tipo arbin
procedimiento preOrden(ent a: arbin; e/s l: lista)
variables ai, ad: arbin; r: elemento; error: booleano
principio
     si not esVacío(a) entonces
          raíz(a, error , r);
          añadirÚltimo(l, r);
          subIzq(a, error, ai)
          preOrden(ai, 1);
          subDer(a, error, ad);
          preOrden(ad, 1)
     fsi
fin
```
Universidad Zaragoza

### Implementación dinámica – recorridos

```
procedimiento inOrden (ent a: arbin; e/s l:lista)
variables ai, ad: arbin; r: elemento; error: booleano
principio
    si not esVacío(a) entonces
        subIzq(a, error, ai)
        inOrder(ai, 1);raíz(a, error , r);
        añadirÚltimo(l, r);
        subDer(a, error, ad);
        inOrden(ad, 1)
    fsi
fin
```
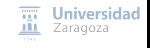

### Implementación dinámica – recorridos

```
si a \neq nil entonces
                                                   inOrden(a↑.izq , l);
                                                    añadirÚltimo(l, a↑.dato );
                                        si a ≠ nil entonces<br>
inOrden(a↑.izq, l)<br>
añadirÚltimo(l, a↑<br>
inOrden(a↑.der, l)<br>
fsi
                                              fsi
                                            A más bajo nivel, si tenemos acceso
                                             a la representación del tipo arbin
procedimiento inOrden (ent a: arbin; e/s l:lista)
variables ai, ad: arbin; r: elemento; error: booleano
principio
     si not esVacío(a) entonces
          subIzq(a, error, ai)
          inOrder(ai, 1);raíz(a, error , r);
          añadirÚltimo(l, r);
          subDer(a, error, ad);
          inOrden(ad, 1)
     fsi
fin
```
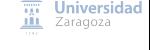

### Implementación dinámica – recorridos

```
procedimiento postOrden (ent a: arbin; e/s l:lista)
variables ai, ad: arbin; r: elemento; error: booleano
principio
    si not esVacío(a) entonces
        subIzq(a, error, ai)
        postOrden(ai, 1);
        subDer(a, error, ad);
        postOrden(ad, 1);
        raíz(a, error , r);
        añadirÚltimo(l, r)
    fsi
fin
```
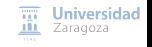

### Implementación dinámica – recorridos

```
si a \neq nil entonces
                                                      postOrden (a↑.izq , l);
                                                      postOrden(a↑.der, l);<br>añadirÚltimo(l, a↑.dato);
                                          si a ≠ nil entonces<br>postOrden(a↑.izq, l);<br>postOrden(a↑.der, l);<br>añadirÚltimo(l, a↑.dato);<br>fsi
                                                fsi
                                              A más bajo nivel, si tenemos acceso
                                               a la representación del tipo arbin
procedimiento postOrden (ent a: arbin; e/s l:lista)
variables ai, ad: arbin; r: elemento; error: booleano
principio
     si not esVacío(a) entonces
          subIzq(a, error, ai)
          postOrden(ai, 1);
          subDer(a, error, ad);
          postOrden(ad, 1);
          raíz(a, error , r);
          añadirÚltimo(l, r)
     fsi
fin
```
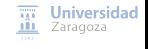

### Implementación dinámica – recorridos

```
{Nota: esta implementación va a mostrar la lista escrita en pantalla en vez de devolverla}
procedimiento nivel(ent a: arbin; ent i: 0.. maxEntero )
{Pre: a es no vacío}
{Post: escribe en pantalla los elementos del nivel i de a, de izquierda a derecha}
variables r: elemento: error: booleano: ai, ad: arbin
principio
    \sin i = 0 entonces
        raíz(a, error, r);
        escribir(r)
    sino {i>0}
        subIzq(a, error, ai);
        subDer(a, error, ad):
        selección
            esVacío(ai) and esVacío(ad): {no hacer nada};
            esVacío(ai) and not esVacío(ad): nivel(ad. i - 1):
            not esVacío(ai) and esVacío(ad): nivel(ai. i - 1):
            not esVacío(ai) and not esVacío(ad): nivel(ai, i - 1); nivel(ad, i - 1)
        fselección
    fsi
fin
```
 $\overline{nn}$  Universidad **III** Zaragoza

### Implementación dinámica – recorridos

```
procedimiento anchura(ent a: arbin)
{Escribe en pantalla los elementos de a recorridos en anchura , es decir
    por niveles desde el 0 hasta el último y, para cada nivel , de
    izquierda a derecha}
variables h, i: entero
principio
    si not esVacío(a) entonces
        altura(a, error, h):
        para i := 0 hasta h hacer
            nivel(a, i)
        fpara
    fsi
fin
                       Implementación bastante ineficiente.
                    ¿Cómo podríamos tener una versión iterativa?
```
Universidad **III** Zaragoza

### Implementación dinámica – recorridos

```
{Recorrido en preorden}
procedimiento preorden_pila (ent a: arbin)
variables p: pila { de arbin }; aux: arbin
principio
    crear(p):
    apilar(p, a);
    mientrasQue not esVacía(p) hacer
        aux := cima(p);
        desapilar (p);
        si aux \neq nil entonces
            escribir(aux↑.dato );
            apilar(p, aux↑.der );
            apilar(p, aux↑.izq)
        fsi
    fmq
fin
```

```
{Recorrido en anchura}
procedimiento anchura_cola (ent a: arbin)
variables c: cola {de arbin}; aux: arbin
principio
    crear(c);
    encolar(c, a);
    mientrasQue not esVacía(c) hacer
        aux := primero(c);
        desencolar (c);
        \sin x \neq \text{nil} entonces
             escribir(aux↑.dato );
             encolar(c, aux↑.izq):
            encolar(c, aux↑.der)
        fsi
    fmq
```

```
fin
```
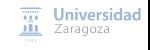

### Implementación dinámica – recorridos

```
procedimiento inorden(ent a: arbin)
{versión iterativa del recorrido in-orden usando una pila auxiliar}
variables p: pila {de arbin}; aux: arbin
principio
    {equivale al inicio de un hipotético iterador}
    crear(p):
    aux := a;mientrasOue aux \neq nil hacer
        apilar(p, aux);
        aux := aux↑.izq
    fmq;
    {not(esVacía(p)) es equivalente a ' existeSiguiente ' de un iterador}
    mientrasQue not esVacía(p) hacer
    {equivale al código de ' siguiente ' de un iterador}
        aux := cima(p);
        desapilar (p);
        escribir(aux↑.dato );
        aux := aux↑.der;
        mientrasOue aux \neq nil hacer
             apilar(p, aux);
             aux := aux↑.izq
        fmq
    fmq
                                                                             \overline{111} Universidad
fin
                                                                            III Zaragoza
```
#### Implementación dinámica – recorridos

```
tipo árbol = registro {aumentamos la representación de arbin con pila auxiliar para el iterador}
                 raíz: arbin; {puntero a la raíz de un árbol binario}
                 iter: pila de arbin {pila de punteros a nodos del árbol, para el iterador}
             freg
procedimiento iniciarIterador (e/s a: árbol)
variable aux: arbin
principio
    crear(a.iter); {crea pila vacía de punteros a nodos del árbol}
    aux := a.raíz; {raíz del árbol}
    mientrasOue aux \neq nil hacer
        apilar(a.iter, aux); {apila el puntero aux (a un nodo del árbol) en la pila del iterador}
        aux := aux↑.izq
    fmq
fin
función existeSiguiente (a: árbol) devuelve booleano
principio
    devuelve not esVacía(a.iter) {hay siguiente si la pila del iterador es no vacía}
fin
procedimiento siguiente (e/s a: árbol; sal unDato: elemento; sal error: booleano)
variable aux: arbin
principio
    si existeSiguiente (a) entonces
        error := falso;
        aux := cima(a.iter):
        desapilar (a.iter );
        unDato := aux↑.dato; {este es el siguiente elemento visitado}
        aux := aux↑.der;
        mientrasQue aux \neq nil hacer
            apilar(a.iter, aux):
            aux := aux↑.izq
        fmq
    sino
        error := verdad
    fsi
fin
```
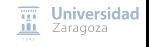

#### **Trabajo encargado**

**Leer lección 12. Ejercicios hoja 1 y 2. Empezar Práctica 3**

## **Estructuras de Datos y Algoritmos** Árboles binarios Lección 12

« **All wrongs reversed** – bajo licencia [CC-BY-NC-SA 4.0](https://creativecommons.org/licenses/by-nc-sa/4.0/deed.es)

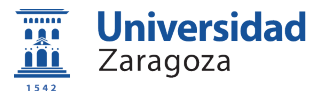

Dpto. de Informática e Ingeniería de Sistemas Universidad de Zaragoza, España

Curso 2023/2024

### **Grado en Ingeniería Informática**

Universidad de Zaragoza Aula 0.04, Edificio Agustín de Betancourt

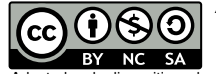

Adaptadas de diapositivas de Javier Campos